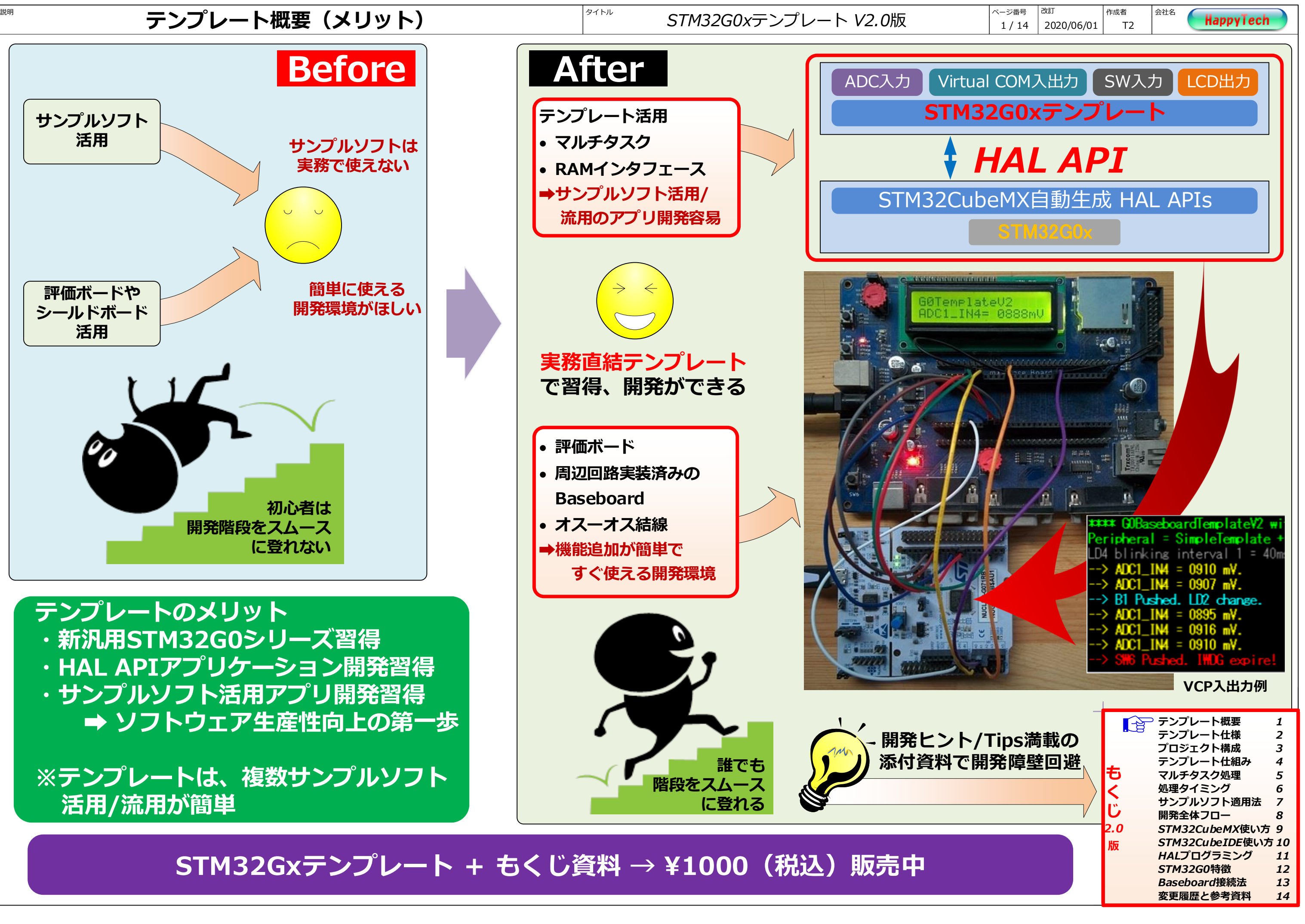

*Baseboard接続法 13 変更履歴と参考資料 14*

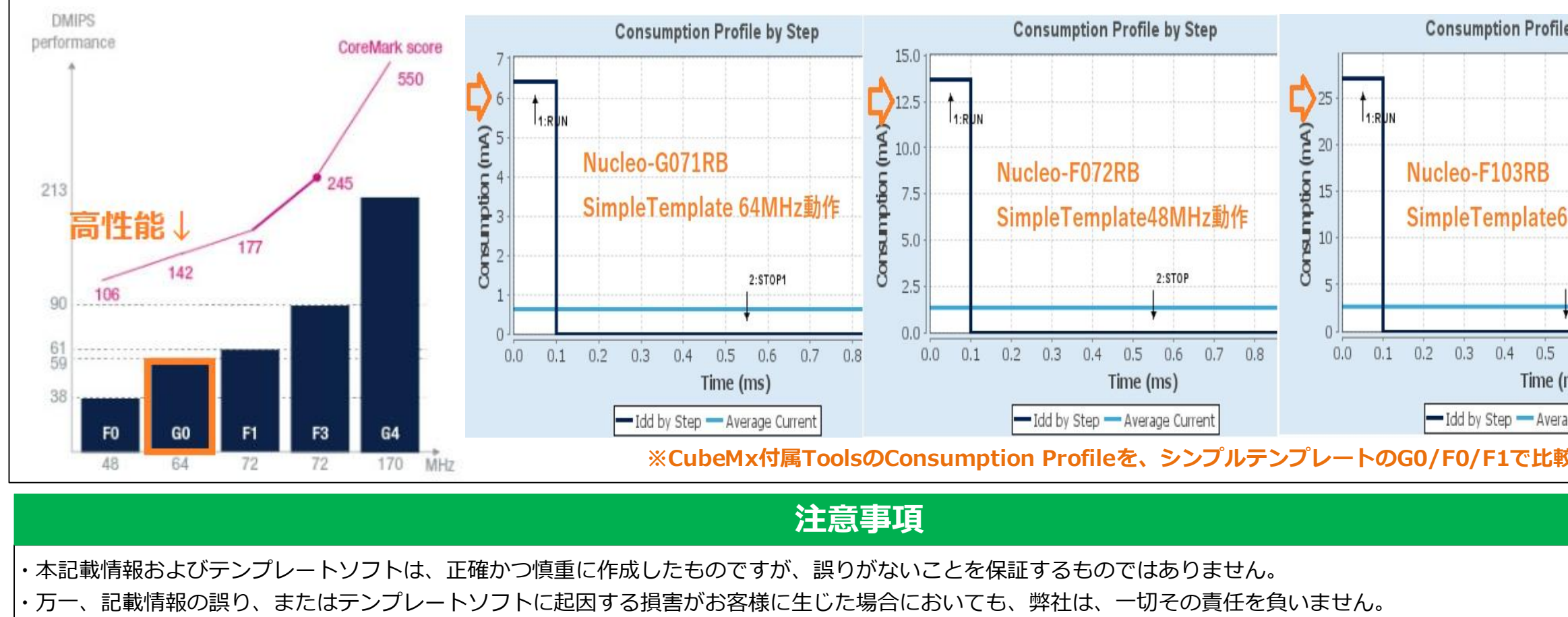

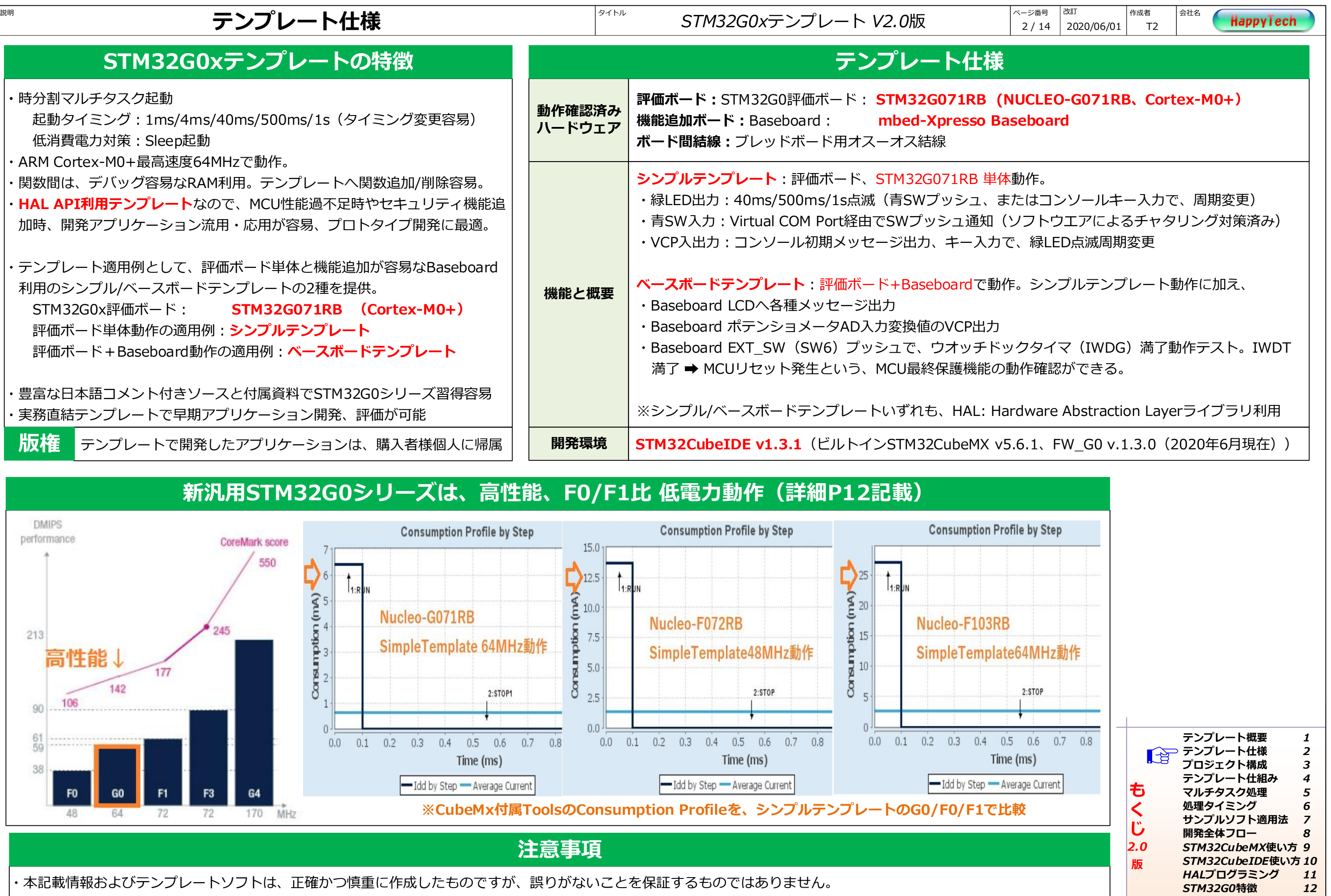

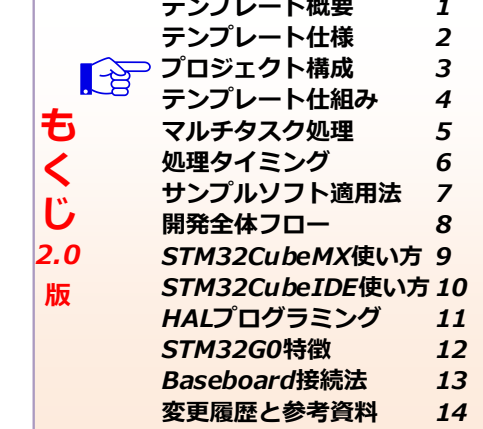

- **・豊富なコメント、つまずきを防ぐTips ➡ スムースで早い習得**
- **・評価ボード、適用例毎に「2プロジェクト化」 ➡ プロトタイピング着手容易**
- **・プロジェクトは、機能毎にファイル分割 ➡ ファイル流用/応用容易**
- 

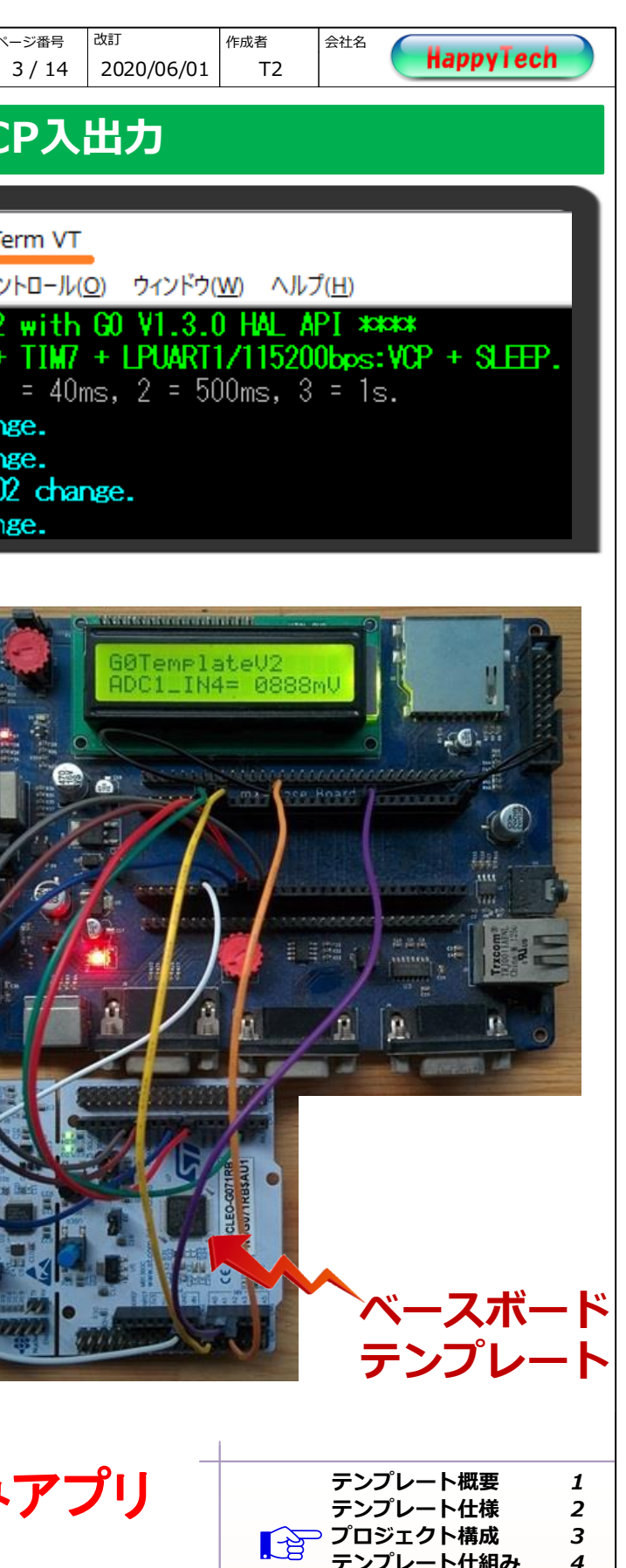

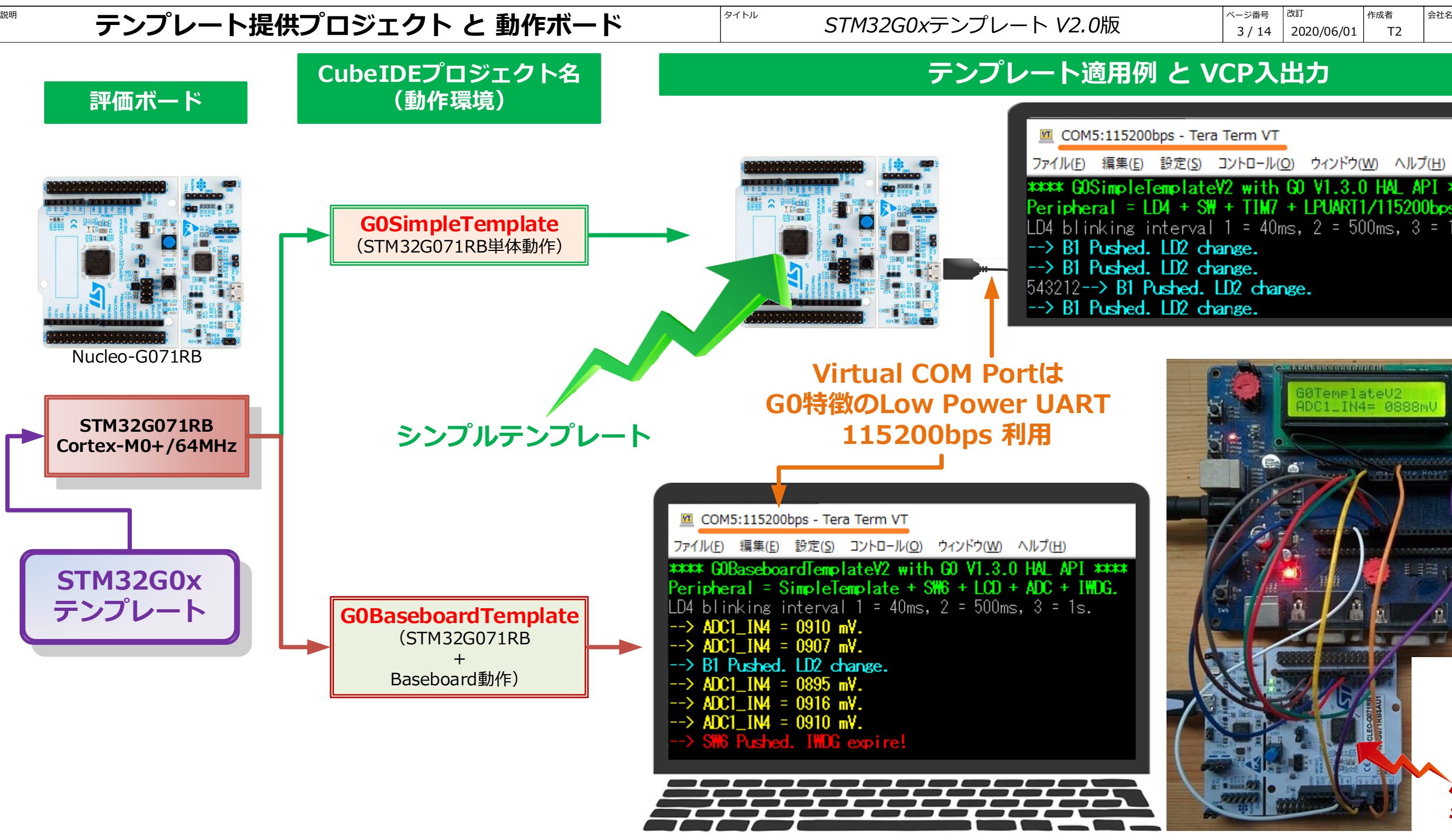

"テンプレート適用例" = プロトタイプ開発着手に好適な複数サンプルソフト実装済み

- 
- 
- 
- **・適用例は、HAL APIで開発 ➡ 他STM32MCUへの移植容易**